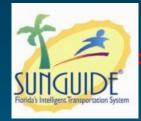

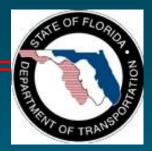

## **Change Management Board Meeting**

#### April 18, 2011

#### Video Conference: CO- Burns Video Bridge 3

Audio: 850 - 414 - 4660

4/18/2011

Change Management Board

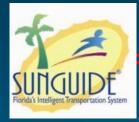

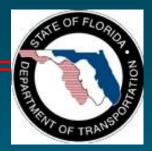

## **Welcome and Call for Quorum**

#### Eric Gordin, CMB Chairman

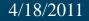

Change Management Board

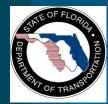

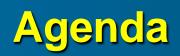

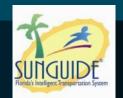

| Time        | Item                                                                                                    | Lead                  |
|-------------|----------------------------------------------------------------------------------------------------|-----------------------|
| 1:30 - 1:35 | Welcome and Call for Quorum                                                                                 | Eric G                |
| 1:35 – 1:40 | Previous Meeting Recap and<br>Action Item Review                                                            | Eric G                |
| 1:40 – 1:45 | FMT Update                                                                                                  | Frank D               |
| 1:45 – 1:50 | ITS WAN Update                                                                                              | Frank D               |
| 1:50 – 2:10 | <ul> <li>Proposed Vendor Driver Development</li> <li>Wavetronix HD (Vote)</li> <li>Sensys (Vote)</li> </ul> | Arun K                |
| 2:10 – 2:30 | Camera Video viewable through<br>SunGuide Map (Vote)                                                        | Clay P                |
| 2:30 – 2:50 | MIMS (Vote)                                                                                                 | Arun K<br>and James B |

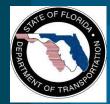

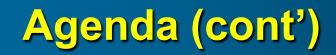

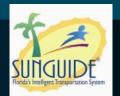

| Time        | Item                           | Lead                 |
|-------------|--------------------------------|----------------------|
| 2:50 – 3:10 | H.264 Driver                   | Tucker B             |
| 3:10 – 3:30 | MS SQL Server and SunGuide     | Steve N              |
| 3:30 – 3:50 | Color DMS                      | Eric G               |
| 3:50 – 4:05 | Closed Events not Shown on Map | Clay P<br>and Pete V |
| 4:05 – 4:15 | Action Items Review            | Eric G               |

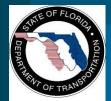

**Change Management Board** 

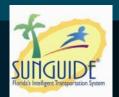

## Previous Meetings Recap and Action Items Review

#### **Eric Gordin**

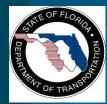

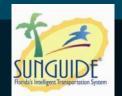

- 1. Frank Deasy to coordinate District connections to FHP CAD. Contact Neena Soans and Craig Vahle on behalf of District 4; Mark Laird on behalf of District 6; and Clay Packard on behalf of TERL.
- 2. TRC will be established to further define full color DMS, including research of other states with full color DMS and reporting back to CMB with final recommendation (TRC - Reps from MDX, District 7, District 5, OOCEA, and Central Office)
- 3. CO and OOCEA to contact Wavetronix in regards to proposed OOCEA enhancements for HD125 device.

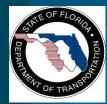

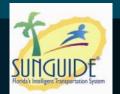

- 4. Eric Gordin to schedule CMB meeting prior to the April meeting, to vote on Vehicle classification within proposed OOCEA enhancements and Software Video Decoder Viewer
- 5. SwRI to provide H.264 White Paper; due week of January 31st.
- 6. CMB to make H.264 decision regarding ONVIF and/or PVIA.
- 7. Eric Gordin to provide CMB Change Management Process document to new members.

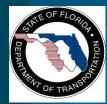

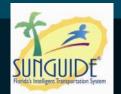

- 8. MIMS gain understanding of potential future support costs on a statewide level, and circulate MIMS software requirements statewide.
- 9. CMB to review Database document, provide feedback, concurrence of approach.
- 10. Clay Packard to provide ConOps for Software Decoder.

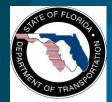

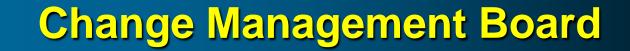

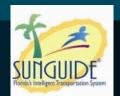

## **ITS Telecommunications Update**

#### Randy Pierce & Frank Deasy

4/08/2010

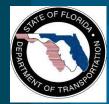

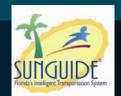

## • Which District ITS Networks are online?

- D2 RTMC, Jacksonville
- D4 RTMC, Ft. Lauderdale
- D5 RTMC, Orlando
- D6 RTMC, Miami
- TERL Test-Bed TMC, Tallahassee
- What is currently supported?
  - SunGuide center-to-center features.
  - FHP CAD data.
  - Video sharing.
  - Any and all IP-based inter-district ITS traffic.

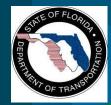

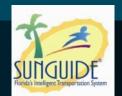

- FTE RTMCs, Pompano and Turkey Lake
  - ITS WAN equipment installed at Pompano RTMC.
  - Next Step: FTE switch configuration and connection to ITS WAN switch.
- D7 RTMC, Tampa
  - Qwest packing ITS WAN equipment for on-site commissioning.
  - TransCore preparing to test and characterize fibers.
- D1 RTMC, Ft. Myers
  - Qwest packing equipment for on-site commissioning.
  - Next Steps: Resolve FTE fiber path issues; Test and characterize fibers.
- D3 RTMCs, Pensacola and Tallahassee
  - D2 procuring equipment for D3 installation.
  - Will use FDOT microwave system.

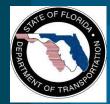

ITS Facility Management System Central Office Activities

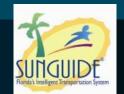

- Develop Scope for ITSFM Application Upgrades
  - Standard Reports
  - Functionality Upgrades
  - Performance Upgrades
  - Code List Updates
- Scope being review with Byers

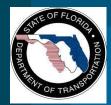

## ITS Facility Management System Central Office Activities

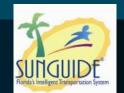

• Starting work for District 6 project to survey, inventory and encode:

- 82 miles of fiber optic system
- 74 Wireless sites
- 513 ITS Devices
- Electrical systems

 Working on District 7 request for Central Office Minimum Requirements on what elements to survey and encode

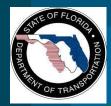

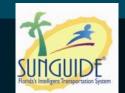

- Develop Language to be included in New Contracts for the Data Collection & Encoding of New Facilities by Contractors
- Draft set of Automated Tools to Expedite Encoding being reviewed
- Develop User Training Material and Course for Managers, Engineers and Technicians
- Develop User Encoding Material and Training Course

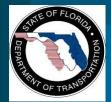

**Change Management Board** 

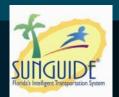

#### Wavetronix HD

#### **Arun Krishnamurthy**

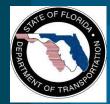

## Wavetronix HD Driver

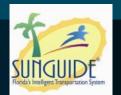

- Wavetronix SmartSensor 125 HD Enhancements
  - SmartSensor 125 HD Device Driver
  - Read and archive up to 10 lanes of travel
  - Read and archive 8 different vehicle classifications
- There will be no modifications to the SunGuide map with classification data

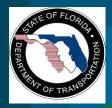

Work Performed by Wavetronix

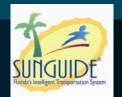

• Wavetronix has agreed to fund development of the SunGuide driver.

 Wavetronix will have a separate contract with Atkins to conduct work

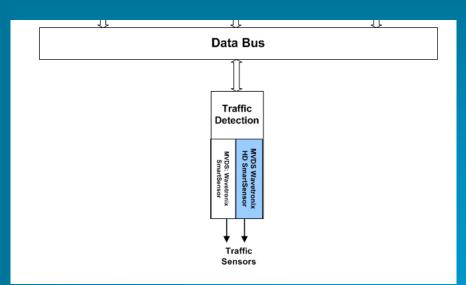

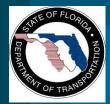

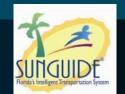

- FDOT will fund development of the subsystem, database modifications and archiving functions.
  - FDOT will use its contractor, SwRI to do this

work

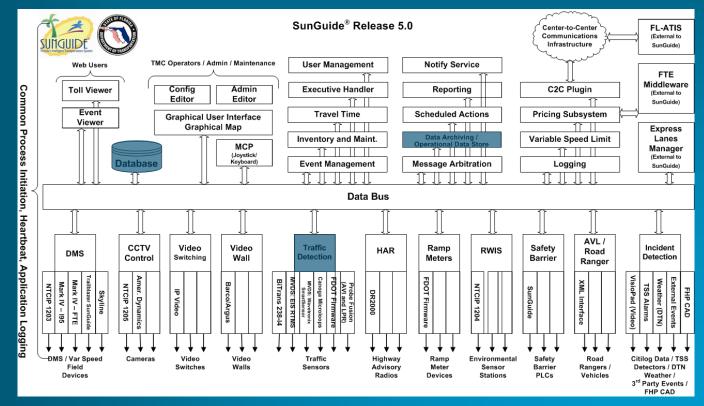

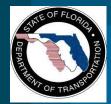

## **Driver Testing**

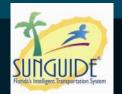

- Wavetronix/ Atkins completes driver development
- SwRI will test the driver for FDOT CO
- FDOT CO will have to provide information to Wavetronix prior to them starting development
  - This includes schema updates
  - Wavetronix is responsible for all functionalities of the driver
    - Communicating with the Wavetronix devices,
    - Acquiring data from them, and
    - Reporting this data to the TSS subsystem

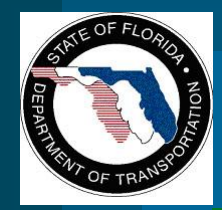

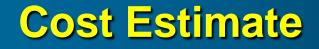

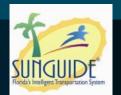

#### • \$**21,500**

## • Breakdown provided in the documentation for the meeting.

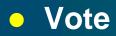

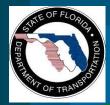

### **Other Discussions**

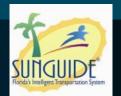

#### • RTMS G4

- Some districts have deployed G4
- This is not supported by SunGuide currently
- If Districts procure in the future, recommend that contract language require the vendor to develop the driver.

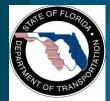

## **Change Management Board**

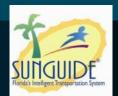

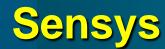

#### **Arun Krishnamurthy**

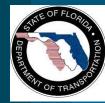

## **Sensys Travel Time System**

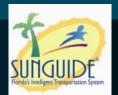

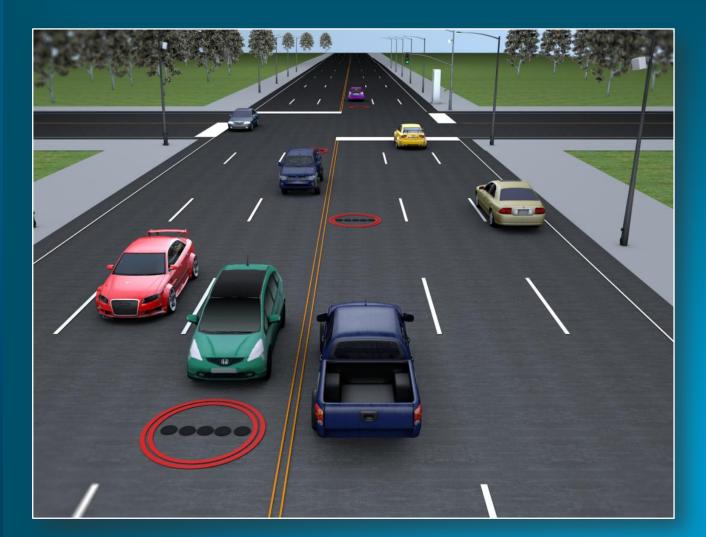

4/18/2011

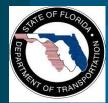

## **Sensys Components**

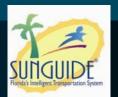

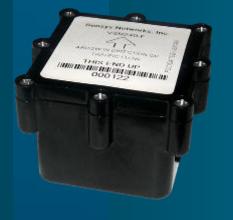

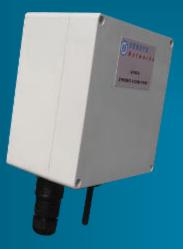

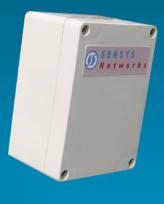

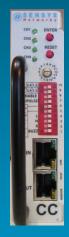

Flush-Mount Wireless Sensor

#### **Access Point**

Repeater

Controller interface

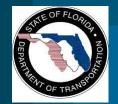

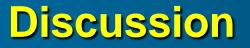

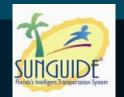

- Sensys is being used in Washington State, Utah, California and Missouri
- Sensys may potentially be used in Orange County, Florida
- Orange County stipulated in the contract that Sensys shall integrate with SunGuide
- Question to CMB Sensys integration with SunGuide?
- Use C2C to communicate and receive processed data, similar to BlueToad (also not approved)

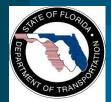

**Change Management Board** 

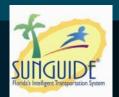

## Camera Video Viewable through SunGuide Map

**Clay Packard** 

4/18/2011

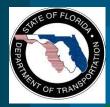

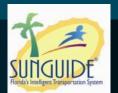

- Operators need video viewers on desktop
  - No external hardware / software to purchase / track
  - No configuration necessary
- Fully integrated into map
  - Right-click on camera to launch (from context menu)
  - Button from CCTV status dialog to launch
- Basic window
  - Can be moved/resized
  - Includes button to launch the CCTV status (for PTZ)

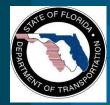

## **Optional Features if desired**

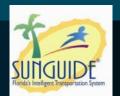

#### • Options

 Limit open streams so computer performance does not deteriorate

Video Touring

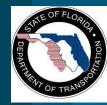

## Estimated Costs (Vote)

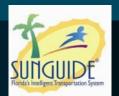

#### • Base functionality

- \$23,000
- Limit Open Streams
  - \$7,000
- Video Touring
  - \$
- Total Estimated Cost
   \$30,000

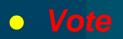

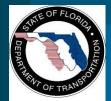

## **Change Management Board**

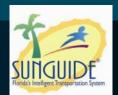

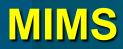

Arun Krishnamurthy, James Barbosa and Dong Chen

4/18/2011

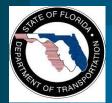

## **MIMS** Overview

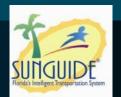

#### Inventory tracking software

- Includes mobile application MIMA (Maintenance Inventory Mobile Application)
  - To support technicians on the field
  - Allows technicians access real-time online maintenance requests
- Features include:
  - Configured to work with SunGuide
  - Includes resource location and status
  - Inventory data entries and updates via handheld scanner
  - Online trouble ticket management

4/18/2011

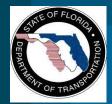

## **MIMS** Ownership

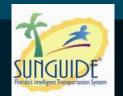

- MIMS is not completely owned by the Department
- IBI owns libraries that are critical to the use of MIMS
- This library features include
  - Low level software / device communications
  - Software framework
  - Utilities, logging
  - Generic / base asset management functionality
- This library is used by other ATMS systems in US and Canada
- IBI would allow the library to be used by SunGuide deployments.

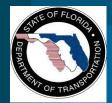

## **Roll-out Plan**

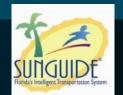

If CMB chooses to integrate MIMS into SunGuide

- Typical tasks to be performed include:
  - Gather existing documents, create any missing content, update SunGuide docs (Requirements, Design documentation, updates to SUM, VDD)
  - Integrate into SunGuide
  - Conduct testing
  - Deploy in districts
- If CMB chooses to integrate MIMS in SunGuide
   Available later this year

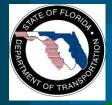

# Difference between MIMS and ITS-FM

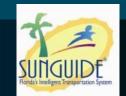

|                                 | ITS-FM                                     | MIMS                                                                                                    |
|---------------------------------|--------------------------------------------|----------------------------------------------------------------------------------------------------|
| Need                            | Mandatory                                  | Optional                                                                                                    |
| Functions                       | Catalog devices and fiber deployed by FDOT | Inventory of spare parts; track<br>issues being worked by<br>maintenance staff                                                                                   |
| Effort<br>needed by<br>District | Depends on<br>infrastructure               | ITS FM data is different from data<br>in MIMS. Software use is optional;<br>information will be entered by<br>maintenance contractor; good<br>coordination tool. |

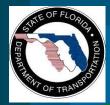

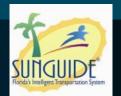

- If CMB approves, FDOT will enter into an agreement to use the IBI libraries.
- If at a later date FDOT does not want to use IBI libraries, FDOT can ask its software contractor to reverse engineer these libraries.
- Support cost consistent with support cost for any software product
- Also, the software will go through vetting process before integrating with SunGuide.

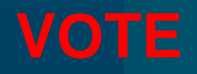

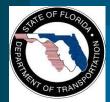

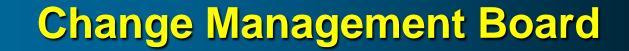

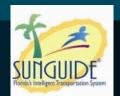

## Video Switching Protocols (H.264 Driver)

#### **Robert Heller**

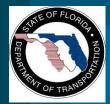

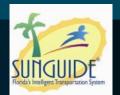

- Moving Pictures Expert Group-2 (MPEG-2) encoded video.
- American Dynamics, Cohu, and Vicon analog cameras.
- NTCIP and American Dynamics protocols for Closed Circuit Television (CCTV) control.
- Video switching using Coretec, Cornet, Impath, Teleste, and VBrick IP CODECs.
- Barco video wall control.
- Serial and Ethernet connectivity depending on device.
- Simple Network Management Protocol (SNMP) used for command and control of some devices.

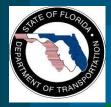

# Current SunGuide Video Switching

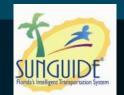

- Decoder / Encoder management is SNMP
- Broadcast stream is MPEG-2

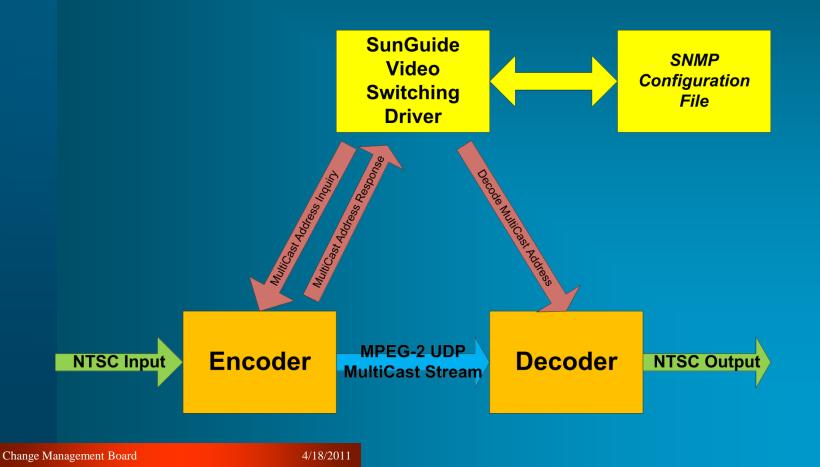

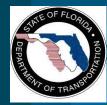

# **IP Video General Standards**

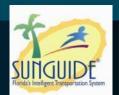

- Encoding
  - MPEG-2
  - MPEG-4
  - **H.264**
- Switching
  - RTP / RTSP / SDP / SAP
  - ISMA

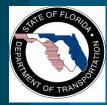

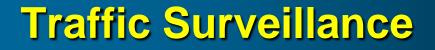

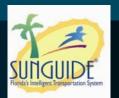

# NTCIP Standards NTCIP 1205 Camera control NTCIP 1208 Analog Video Switching

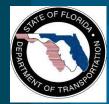

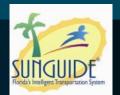

## ONVIF

- PTZ camera control (no iris, focus, alarms, etc.)
- Decoder / encoder management

• PSIA

- Decoder / encoder management
- PTZ camera control (iris, focus)

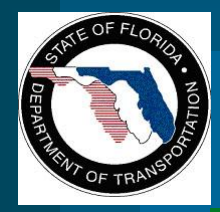

# Future SunGuide Video Switching

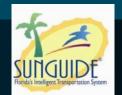

- Decoder management via ONVIF or PSIA
- Decoder & encoder negotiate encoded video stream

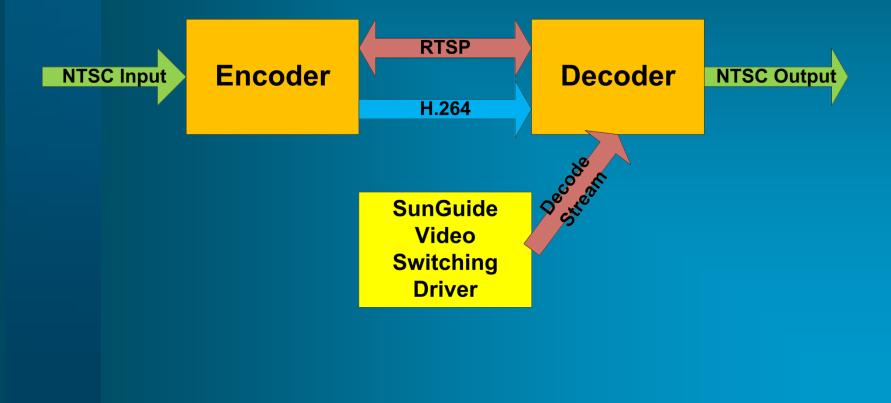

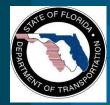

## **Recommendations**

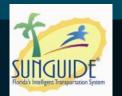

- Push USDOT to mandate a standard
  - Time consuming process
- Joint standards with other state DOTs
  - Industry might respond with compliant products
- Specification Update
  - Gold Standard
    - Promotes compatibility with all approved devices
  - Pre-qualification
    - Build the APL independent of roadway projects
  - Pre-award Testing
    - Require pre-award testing to demonstrate interoperability

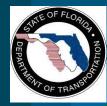

## Migration Options: MPEG-2 to H.264

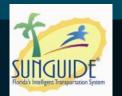

- Parallel Operation
  - Least convenient to operators
  - No SunGuide update beyond device support
- 2-stage switch to convert from one to the other
   Latency issues, additional video degradation
   Larger SunGuide upgrade

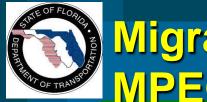

Migration Options MPEG-2 to H.264

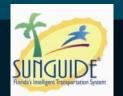

- 2-stage switch to convert from one to the other using the video wall controller as 2<sup>nd</sup> stage
  - No problems with a latency issues or additional video degradation
  - SunGuide upgrade needed
- Use decoders compatible with both formats
  - Interoperability would need to be demonstrated
  - No SunGuide update beyond device support

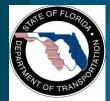

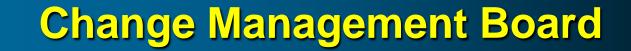

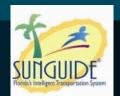

# **SQL Server Conversion Analysis**

## **Steve Novosad**

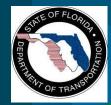

## **Overview**

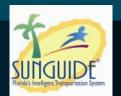

- Problems with Oracle
- Benefits of SQL Server
- Objectives
- Discussion

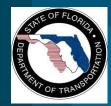

## **Problems with Oracle**

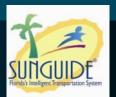

## • Oracle is expensive

- Licensed on a per core basis
- Annual Support Fees
- Database Complexity
  - Maintenance
  - Development

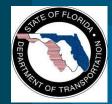

# **Benefits of SQL Server**

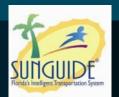

## • SQL Server is much more cost effective

- Less expensive
- Licensed per processor (not per core)
- No annual licensing fees
- Simpler (very much so)
  - Maintenance
  - Development
- Supports Oracle features
  - Failover clustering (FailSafe/RAC)
  - Mirroring (DataGuard)
  - Data Loading (RAC)

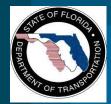

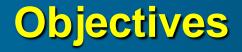

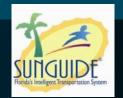

SunGuide DB Support for Oracle and SQL Server

- Database agnostic Model using ERWIN
- Build scripts
- Standardize Model
  - Use product agnostic data types, names, etc.
  - Requires SunGuide source code modifications
- Relocate business logic to SunGuide .NET code
- Add SunGuide configurability and/or use ODBC

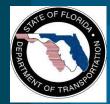

## **Discussion**

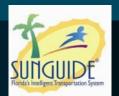

## • Discussion of SQL Server

- Interest
- Concerns

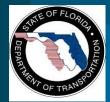

**Change Management Board** 

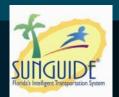

# **Full Color DMS**

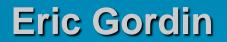

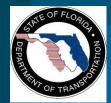

# **Full Color DMS**

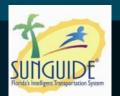

## • General Discussion:

- Resolution issues (each pixel can only represent one color)
- Light text on dark background
- Text color options:
  - White for regulatory
  - Orange for work zones/construction
  - Amber (Yellow) text for advisories/warning
- Background color options:
  - Black
  - Green for guidance
  - Blue for motorist services

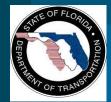

**Full Color DMS** 

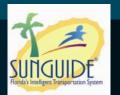

#### • Recommended examples:

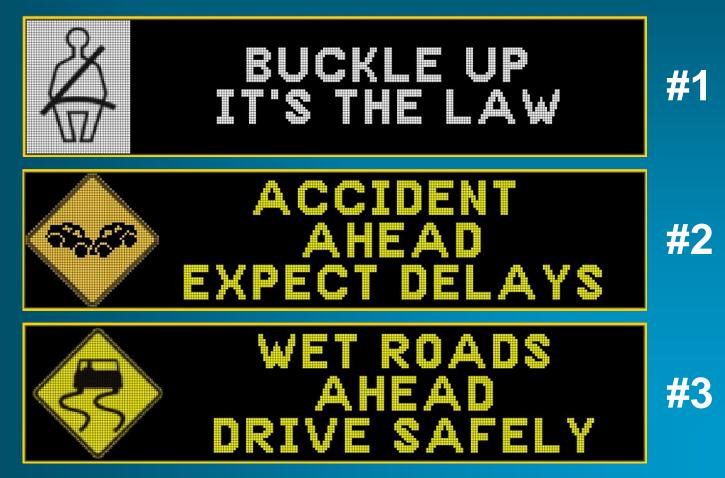

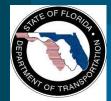

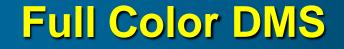

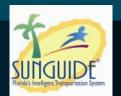

### • Recommended examples, cont.:

 Left-hand side graphic or right-hand side graph, not both (for consistency)

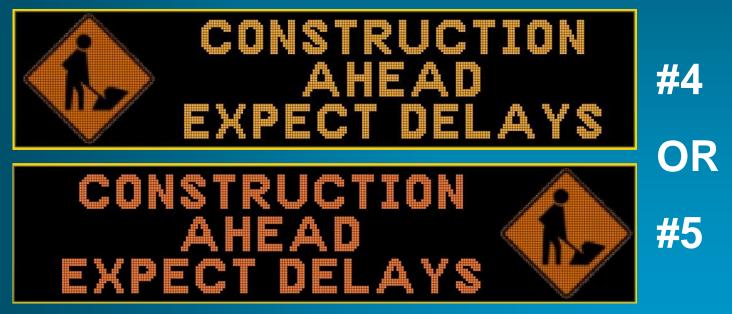

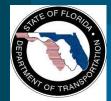

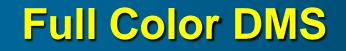

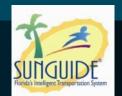

#### • Recommended examples, cont.:

#### - Travel times with 1 destination per phase

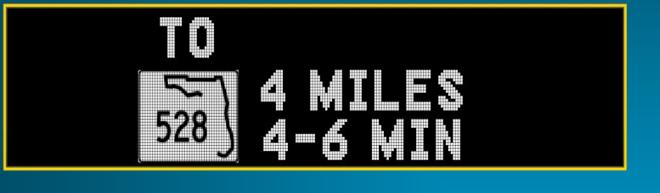

**#6** 

#7

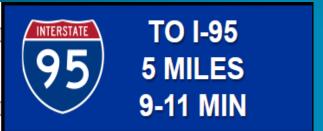

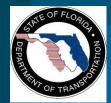

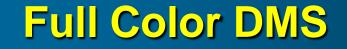

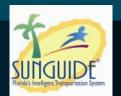

## • Needs further evaluation:

- Travel times with 2 destinations per phase
  - Size of route shields? Resolution issues?

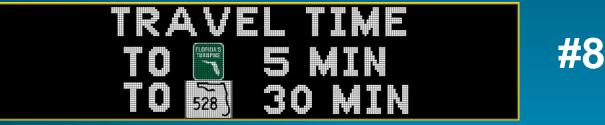

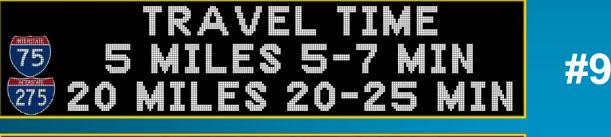

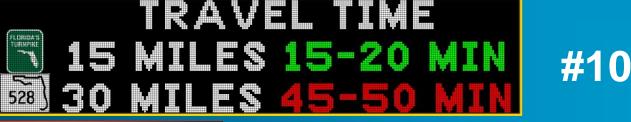

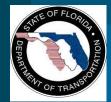

# **Full Color DMS**

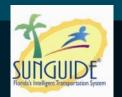

#### • Next Steps

- Graphics
  - Separate areas for graphics. Text areas would need to center-justify based on the center point of the text area.
  - Is the width of the graphic area operator-configurable, fixed, or auto-adjusted? Allow flexibility?
  - Each pixel can only represent one color.
  - Embed graphics in-line with text? Are the graphics large enough for messages with three lines (2 destinations per phase)?
- Adjustments
  - Examples #6 and #7: Modify first line to say "TRAVEL TIME TO"

4/18/2011

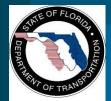

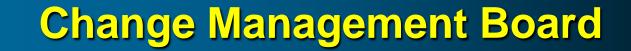

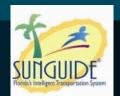

# **Closed Events not Shown on Map**

## Clay Packard and Pete Vega

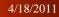

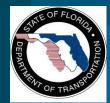

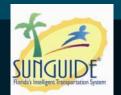

Map becomes cluttered with closed events

- particularly during rush hour when congestion is posted on and off around town.
- Closed events remain on the map for an hour (until they fall off the EM dialog).
  FP 1601

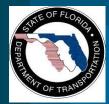

## **Guess which events are closed**

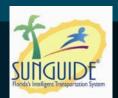

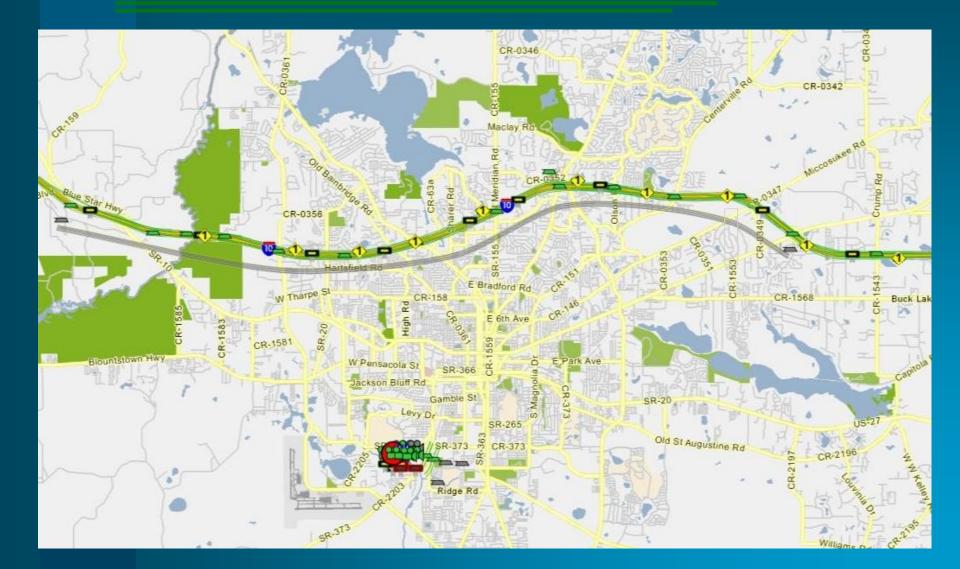

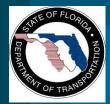

## Options

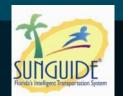

## Simplest option

- Do not show closed events on map
- (SSUG Recommendation without any objections)

## Next Option

- icon configuration dialog box, an additional option under Event icons: Display Closed Events.
- this does NOT affect the behavior of the Event List dialog
- optional, display a closed event using a differently-colored icon (such as gray)

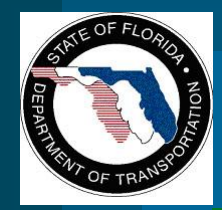

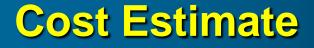

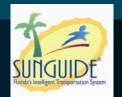

 Simple option or icon configuration dialog box – 2-3 days work (fairly small effort)

 The optional feature – different color for closed events is more difficult. SwRI will have to investigate.

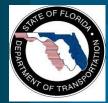

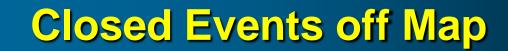

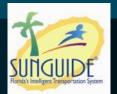

#### • Vote

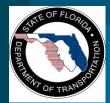

**Change Management Board** 

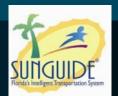

# **Action Item Review**

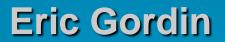